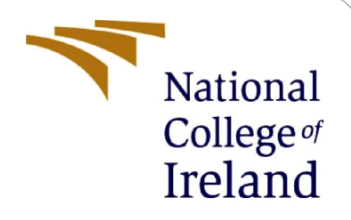

# Configuration Manual

MSc Research Project Masters in Cyber Security

Gavin Smyth Student ID: x16354406

School of Computing National College of Ireland

Supervisor: Vikas Sahni

#### **National College of Ireland**

#### **MSc Project Submission Sheet**

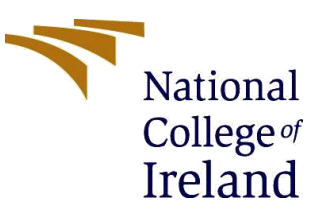

#### **School of Computing**

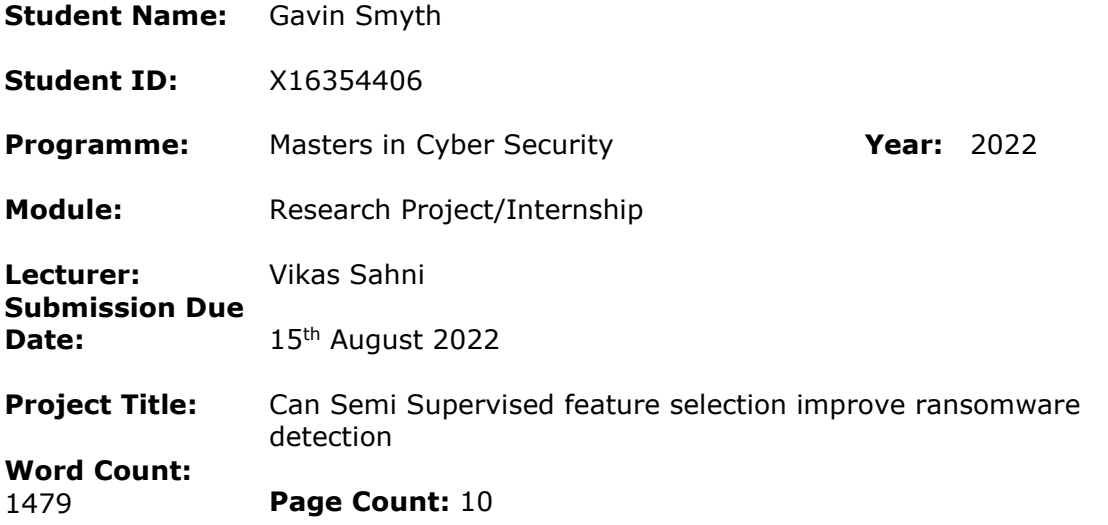

I hereby certify that the information contained in this (my submission) is information pertaining to research I conducted for this project. All information other than my own contribution will be fully referenced and listed in the relevant bibliography section at the rear of the project.

ALL internet material must be referenced in the bibliography section. Students are required to use the Referencing Standard specified in the report template. To use other author's written or electronic work is illegal (plagiarism) and may result in disciplinary action.

**Signature:** Gavin Smyth

**Date:** 03/08/2022

#### **PLEASE READ THE FOLLOWING INSTRUCTIONS AND CHECKLIST**

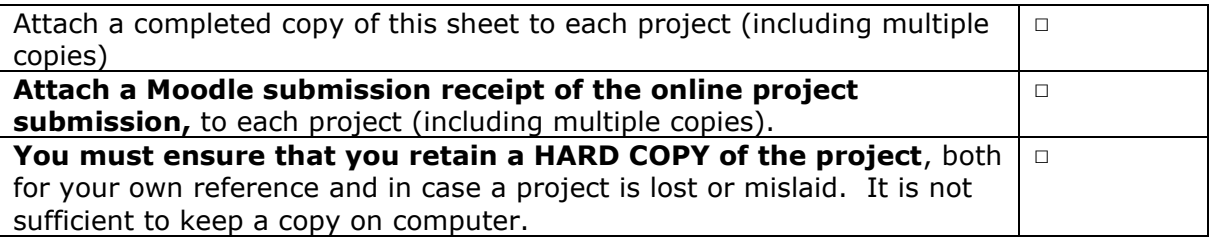

Assignments that are submitted to the Programme Coordinator Office must be placed into the assignment box located outside the office.

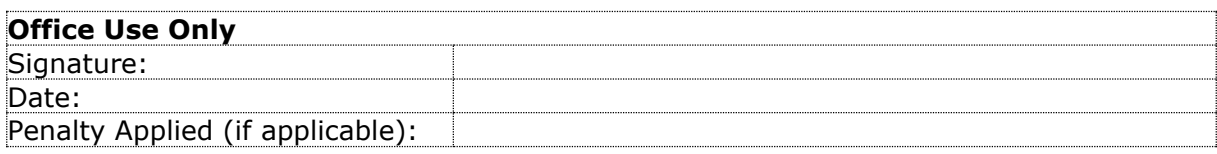

## Configuration Manual

## Gavin Smyth Student ID: X16354406

## **1 Introduction**

This document's goal is to describe the implementation process that was used for this research project. It also covers the software requirements that were needed for implementation. Additionally, this configuration manual also contains snippets of the code that was used during the development of the research project.

## **2 Project implementation**

## **2.1 Data Selection**

This stage determined the target data and variables used. The dataset chosen for this research project was the CIC-AndMal2017 dataset. CIC-AndMal2017 is an android malware dataset which contains both malware and benign applications which can be used for security testing and malware prevention (Lashkari *et al.*, 2018) . Ransomware was the malware used for this research project.

## **2.2 Data preperation**

Data Preparation was the first stage of the implementation that was undertaken for this research project. The CIC-AndMal2017 dataset was split into subsets based on each ransomware family. Each ransomware family was combined with benign data to create 10 different ransomware/benign subsets. Also, all ransomware families and benign data were combined to form an overall dataset. This meaning there were 11 different datasets used for the implementation of this project. This included:

- Charger family/Benign1.
- Jisut family/Benign2,
- Koler family/Benign3,
- LockerPin family/Benign4,
- Simplocker family/Benign5,
- Pletor family/Benign6.
- PornDroid family/Benign7.
- RansomBO8 family/Benign,
- Svpeng family/Benign9,
- WannaLocker family/Benign10.
- All/Benign11

Also within this step irrelevant data was removed (flow ID, Source IP, Destination IP, Time Stamp and fwd header length).

Each dataset was split within excel, one page being data and the other page being labels(1 for ransomware and 2 for benign). This step was performed as the .csv files needed to be converted to .mat files containing 2 variables (X\_data and Y\_labels).

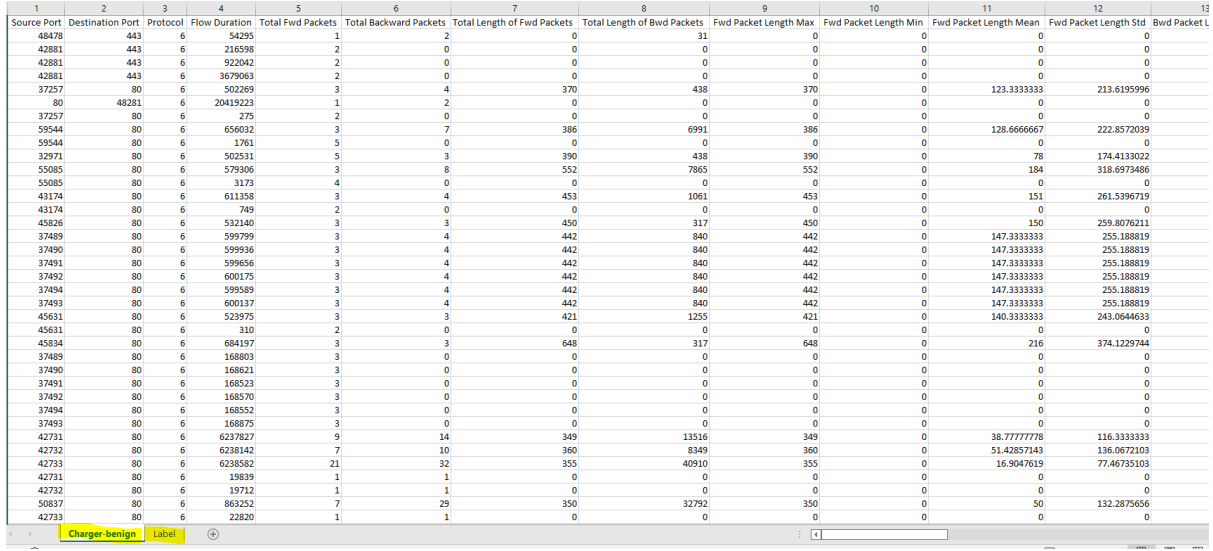

*Figure 1. Excel spreadheet before its converted to .mat file*

Figure 1 shows an example of the Charger/Benign1 dataset before its converted to a .mat file so that feature selection can be performed. The Charger-benign tab contains all the data within the dataset and the label tab states if it is ransomware or benign data.

| Published (my site)       |                                   |                   |              |  |  |  |  |  |  |  |
|---------------------------|-----------------------------------|-------------------|--------------|--|--|--|--|--|--|--|
| All1.xlsx                 |                                   |                   |              |  |  |  |  |  |  |  |
|                           | AllData.mat                       |                   |              |  |  |  |  |  |  |  |
| Charger-benign1.mat       |                                   |                   |              |  |  |  |  |  |  |  |
| cmi.m                     |                                   |                   |              |  |  |  |  |  |  |  |
| disc_dataset_equalwidth.m |                                   |                   |              |  |  |  |  |  |  |  |
| IAMB.m                    |                                   |                   |              |  |  |  |  |  |  |  |
| JMI.m                     |                                   |                   |              |  |  |  |  |  |  |  |
| mi.m                      |                                   |                   |              |  |  |  |  |  |  |  |
| MIM.m                     |                                   |                   |              |  |  |  |  |  |  |  |
| <b>README.md</b>          |                                   |                   |              |  |  |  |  |  |  |  |
| semilAMB.m                |                                   |                   |              |  |  |  |  |  |  |  |
|                           | semiJMI.m                         |                   |              |  |  |  |  |  |  |  |
|                           | semiMIM.m                         |                   |              |  |  |  |  |  |  |  |
| Workspace                 |                                   |                   |              |  |  |  |  |  |  |  |
| $\mathbb{R}$ Name         | :: Value                          | $\mathbb{H}$ Size | <b>Class</b> |  |  |  |  |  |  |  |
| X_data                    | 1000×66 double                    | 1000×66           | double       |  |  |  |  |  |  |  |
| Y_labels                  | 1000×1<br>1000×1 double<br>double |                   |              |  |  |  |  |  |  |  |

*Figure 2. Charger/Benign1 dataset coverted to .mat file*

Figure 2 shows the charger benign dataset after its has been converted to a .mat file. Shown are two variable within the file( X\_data and Y\_Labels).

## **2.3 Feature Selection**

The code used to perform the feature selection was taken from (Sechidis and Brown, 2018) and the code can be found in the footnote below<sup>1</sup>. The Feature selection stage was conducted using the MATLAB platform. Each dataset was added to MATLAB as previously stated and converted to variables which were added to .mat files.

There were three different Semi-Supervised feature selection algorithms implanted. These include:

- Semi MIM
- Semi JMI
- Semi IMAB

Feature selection was performed on each ransomware/benign dataset as well as the overall dataset to find the best features to use in the classification stage.

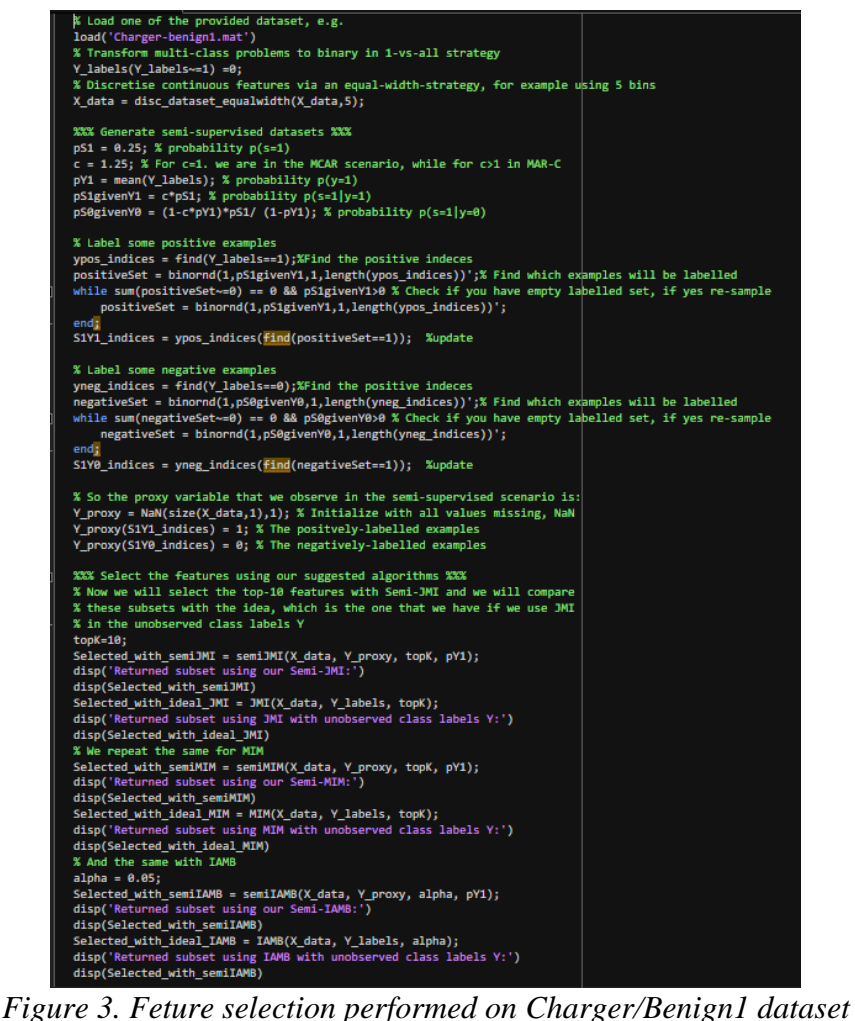

<sup>1</sup> <https://github.com/sechidis/2018-MLJ-Semi-supervised-feature-selection> (Sechidis and Brown,

The code provided in figure 3 was used for each subset including the overall dataset to discover the selected features for each dataset. The code calls the three algorithms and the data passed through is X\_data (all the data that makes up the dataset) and a portion of Y labels(1 and 2). For example, semiJMI algorithm is called and it passes through the data, the labels and the probability  $p(y=1)$ .

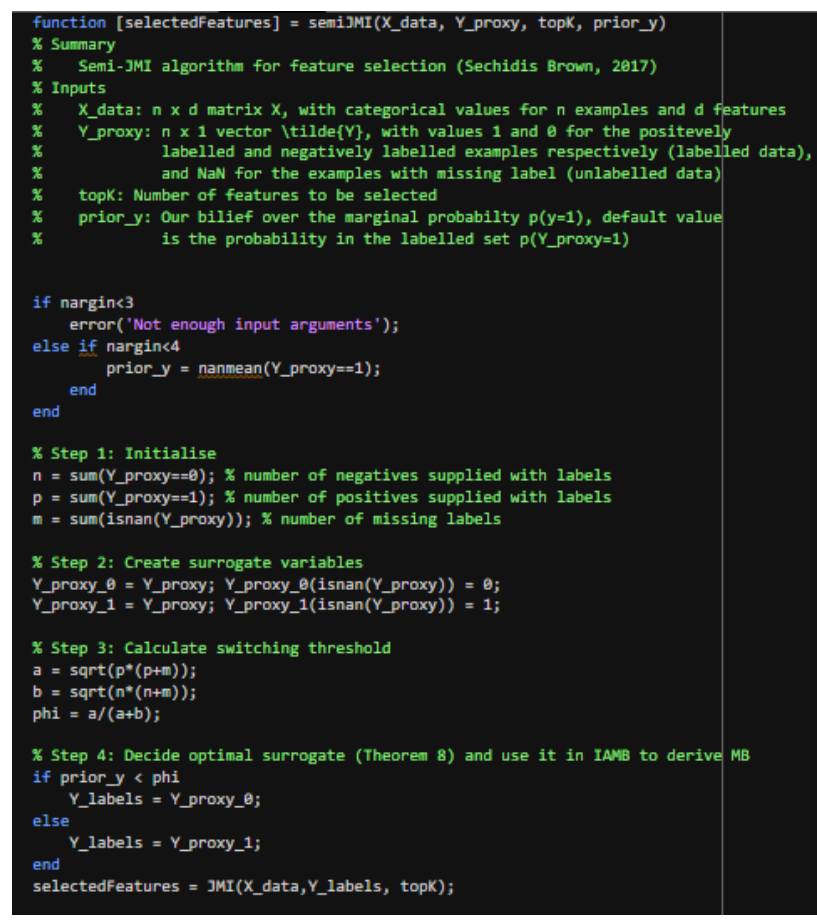

*Figure 4. Semi JMI Feature Selection Code Snippet*

Figure 4 shows an example of one of the Semi supervised feature selection methods (Semi JMI)

The results returned for each dataset included the returned subset for each semi supervised algorithm and the features returned if all Y labels are present. This project only focused on the returned features for the semi supervised algorithms. Below are the results obtained for the feature selection:<br> $\rightarrow$  Tutorial SemiSupervised FS

```
>> Tutorial SemiSupervised FS
Returned subset using our Semi-JMI:
                                                                          Returned subset using our Semi-JMI:
    58
        1645
                      23<sup>°</sup>40-33
                                         4246
                                                     \overline{q}414126
                                                                                                                       9 25
                                                                              59
                                                                                     \mathbf{1}23
                                                                                                       \overline{4}21
Returned subset using JMI with unobserved class labels Y:
                                                                          Returned subset using JMI with unobserved class labels Y:
                                                                                                46\overline{AB}58
         45
               23
                      26
                            33
                                   \overline{4}40
                                              55
                                                    38
                                                           4359
                                                                                    42
                                                                                          33
                                                                                                      43
                                                                                                             \overline{9}44
                                                                                                                              38
                                                                          Returned subset using our Semi-MIM:
Returned subset using our Semi-MIM:
                                                                                                            \overline{41}2821 63
                                        55
                                              26
                                                    43
                                                           46
                                                                               59\overline{\mathbf{3}}\mathbf{1}26
                                                                                                      24-1145
               16
                      33
                            42
                                  23
    58
                                                                          Returned subset using MIM with unobserved class labels Y:
Returned subset using MIM with unobserved class labels Y:
                                                                                    46
                                                                                          33
                                                                                                4356
                                                                                                           1244
                                                            \overline{4}59
                                                                                                                   \overline{Q}37
    58
         45
               23
                      26
                           55
                                  33
                                        42
                                              43
                                                    25
                                                                          Returned subset using our Semi-IAMB:
Returned subset using our Semi-IAMB:
    AE58
               -33Returned subset using IAMB with unobserved class labels Y:
Returned subset using IAMB with unobserved class labels Y:
   45 58
               -33
```
## *Charger/Benign1 Jiust/Benign2*

>> Tutorial SemiSupervised FS Returned subset using our Semi-JMI:  $\frac{12}{12}$ "<br>46 23 64 15 **CO**  $\overline{AB}$  $\mathbf{R}^{\text{max}}$  $63<sup>1</sup>$  $69$ Returned subset using JMI with unobserved class labels Y:<br>59 12 3 46 57 37 9 56 26  $57$  $23$ 

Returned subset using our Semi-MIM: g our semi-mim;<br>37 63 23 60 62 26 64 59  $3 \t 46$ 

Returned subset using MIM with unobserved class labels Y:  $38$ **SQ**  $3 \t 46 \t 12 \t 56 \t 37$ 9 57 44

Returned subset using our Semi-IAMB:

Returned subset using IAMB with unobserved class labels Y:  $59$ 

 $\rightarrow$ 

#### *Koler – Benign 3*

>> Tutorial\_SemiSupervised\_FS

Returned subset using our Semi-JMI:<br>58 3 2 1 4 24  $24$  21 23 46 19 Returned subset using JMI with unobserved class labels Y:  $4\quad 21$ 46 23 24  $26$ 58  $\overline{3}$  $\mathbf{1}$  $\overline{2}$ 

Returned subset using our Semi-MIM: LM:<br>24 21 19 23 22  $3 \t1 \t2 \t4$ 58

Returned subset using MIM with unobserved class labels Y:  $1 \t2 \t4 \t21$  $23$ 24 19 **CE** 

Returned subset using our Semi-IAMB:

Returned subset using IAMB with unobserved class labels Y: 58

 $\rightarrow$  clear

>> Tutorial\_SemiSupervised\_FS Returned subset using our Semi-JMI:<br>3 58 37 26 55 4  $9 \t 40 \t 1 \t 43$ 46 Returned subset using JMI with unobserved class labels Y: ்<br>43  $3 \qquad 58 \qquad 37 \qquad 26 \qquad 1 \qquad 55$ 4 46  $\overline{9}$ Returned subset using our Semi-MIM:<br>3 37 58 55 43 9  $1 \t26 \t40 \t23$ Returned subset using MIM with unobserved class labels Y:<br>3 37 58 55 43 1 9 26 12 23  $\langle -1 \rangle$ Returned subset using our Semi-IAMB: -58

Returned subset using IAMB with unobserved class labels Y:

#### *Ransombo Benign 7*

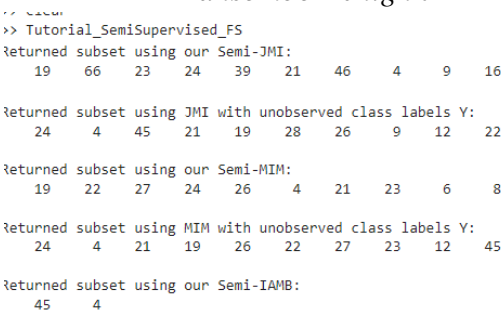

Returned subset using IAMB with unobserved class labels Y: 45

$$
svpeng - Benign 9
$$

>> Tutorial SemiSupervised ES

Returned subset using our Semi-JMI:

 $9 \t16 \t12 \t41$  $1 \t23 \t38 \t45$ 58

Returned subset using JMI with unobserved class labels Y:  $1 \t 46 \t 55$  $41$ 58 45 43 4 9 12

Returned subset using our Semi-MIM: -...<br>40 38 61 55 60 58 45  $1 \t 12$  $9<sup>1</sup>$ 

Returned subset using MIM with unobserved class labels Y:  $\overline{30}$ 58 45 55 43 12  $\overline{9}$ 40  $1 \t 47$ 

Returned subset using our Semi-IAMB: 58  $43$ 

Returned subset using IAMB with unobserved class labels Y: 58  $43$ 

#### *Lockerpin Benign 4*

**Sy Tutorial SemiSupervised FS** Returned subset using our Semi-JMI:  $3 \t 12 \t 9$  $40 \t 37$ 4 44 15 14 56 Returned subset using JMI with unobserved class labels Y:  $\overline{9}$ 37  $4 \t14 \t56$ 12 44 45  $40$  $\mathbf{z}$ Returned subset using our Semi-MIM:  $12 \t 14$ 44 56 38 40  $-15$  $3 \overline{3}$  37  $9<sup>1</sup>$ Returned subset using MIM with unobserved class labels Y:<br>3 37 14 56 9 44 12 1 40  $38$ Returned subset using our Semi-IAMB:  $3 \overline{44}$  $\overline{4}$ Returned subset using IAMB with unobserved class labels Y:  $3 \t 44$ 

#### *Pletor - Benign 5 Porndroid -Benign 6*

>> Tutorial SemiSupervised FS Returned subset using JMI with unobserved class labels Y:<br>58 1 21 26 33 31 42 13 23 ່າຊ Returned subset using our Semi-MIM:<br>Returned subset using our Semi-MIM:<br>58 1 9 38 40 26 23 11 48  $\overline{2}$ Returned subset using MIM with unobserved class labels Y:<br>  $58$   $1$   $33$   $42$   $26$   $23$   $31$   $17$   $28$  $\overline{21}$ Returned subset using our Semi-IAMB: Returned subset using IAMB with unobserved class labels Y: 58  $\overline{A}$  $\overline{\mathbf{S}}$ 

#### *simplocker - Benign8*

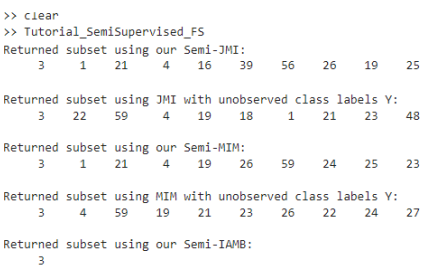

Returned subset using IAMB with unobserved class labels Y:

### *svpeng – Benign 9 wanalocker - Benign 10*

| >> Tutorial SemiSupervised FS                             |                                            |         |    |      |                                                            |                |        |          |      |  |  |
|-----------------------------------------------------------|--------------------------------------------|---------|----|------|------------------------------------------------------------|----------------|--------|----------|------|--|--|
|                                                           | Returned subset using our Semi-JMI:        |         |    |      |                                                            |                |        |          |      |  |  |
| 46                                                        | $25 -$                                     | 57 20   |    |      | 26 2 21                                                    |                |        | 39 23 16 |      |  |  |
|                                                           |                                            |         |    |      | Returned subset using JMI with unobserved class labels Y:  |                |        |          |      |  |  |
| 46                                                        | 26                                         | 23 21   |    | 66 - | 56                                                         | 4 <sup>1</sup> | 45     | $25 -$   | - 20 |  |  |
|                                                           | Returned subset using our Semi-MIM:        |         |    |      |                                                            |                |        |          |      |  |  |
| 46                                                        | $25 -$                                     | 45 57 6 |    |      |                                                            | 8 54           |        | 55 20    | 39   |  |  |
| Returned subset using MIM with unobserved class labels Y: |                                            |         |    |      |                                                            |                |        |          |      |  |  |
| 46                                                        | 26                                         | 21      | 45 |      | $23 -$                                                     | 4 56           | $25 -$ | -20      | 24   |  |  |
| 46                                                        | Returned subset using our Semi-IAMB:<br>25 |         |    |      |                                                            |                |        |          |      |  |  |
| 46                                                        | 25                                         |         |    |      | Returned subset using IAMB with unobserved class labels Y: |                |        |          |      |  |  |

Ransomware-Benign All

### **2.4 Normalization**

After the feature selection stage, datasets were put back together within excel containing the new variables for each dataset. Once the features where selected and the new datasets were created with Y labels included, analysis was done to identify all the continuous data. The continuous data was then separated from the dataset into their own dataset and added to one drive. The continues data was normalized between zero and one using the Min -Max method. Google collab was used to perform the Normalization stage of this project.

| import pandas as pd<br>$\rightarrow$<br>import numpy as np<br>ransomeware = pd.read csv("/content/drive/MyDrive/DataSets/All-semi/wanalocker - benign 10 - semi mim normalized.csv") |                                                  |                               |                                                                                                    |            |            |  |                        |            |  |  |  |
|----------------------------------------------------------------------------------------------------|--------------------------------------------------|-------------------------------|----------------------------------------------------------------------------------------------------|------------|------------|--|------------------------|------------|--|--|--|
|                                                                                                    | from sklearn import preprocessing                |                               |                                                                                                    |            |            |  |                        |            |  |  |  |
|                                                                                                    | $x =$ ransomeware.values                         |                               |                                                                                                    |            |            |  |                        |            |  |  |  |
|                                                                                                    |                                                  |                               | min max scaler = preprocessing.MinMaxScaler()                                                           |            |            |  |                        |            |  |  |  |
|                                                                                                    | $x$ scaled = min max scaler. fit transform $(x)$ |                               |                                                                                                    |            |            |  |                        |            |  |  |  |
|                                                                                                    |                                                  | $df = pd.DataFrame(x scaled)$ |                                                                                                    |            |            |  |                        |            |  |  |  |
|                                                                                                    |                                                  | ransomeware.head()            |                                                                                                    |            |            |  |                        |            |  |  |  |
|                                                                                                    |                                                  |                               | Flow Duration Flow IAT Mean Flow IAT Max Fwd IAT Total Fwd IAT Mean Fwd IAT Std Fwd IAT Max             |            |            |  |                        |            |  |  |  |
|                                                                                                    | $\mathbf{0}$                                     | 38                            | 38,000                                                                                                  | 38.0       | 38.0       |  | 38.0 0.000000e+00      | 38.0       |  |  |  |
|                                                                                                    | 1                                                | 678                           | 339.000                                                                                                 | 415.0      | 678.0      |  | 339.0 1.074802e+02     | 415.0      |  |  |  |
|                                                                                                    | $\overline{2}$                                   | 226491                        | 18874.250                                                                                               | 143367.0   | 60582.0    |  | 12116.4 1.658777e+04   | 35140.0    |  |  |  |
|                                                                                                    | 3                                                | 26421468                      | 3774495.429                                                                                             | 26000000.0 | 26400000.0 |  | 8807156.0 1.510000e+07 | 26200000.0 |  |  |  |
|                                                                                                    | 4                                                | 37272                         | 37272.000                                                                                               | 37272.0    | 0.0        |  | $0.0$ $0.000000e+00$   | 0.0        |  |  |  |
|                                                                                                    |                                                  |                               | df.to csv('/content/drive/MyDrive/DataSets/All-semi/wanalocker - benign 10 - semi mim normalized1.csv') |            |            |  |                        |            |  |  |  |

*Figure 5. Normalization Code*

Once the continuous data was normalized, it was then added back into the correct dataset.

## **2.5 Classification Stage**

The Classification stage was performed using the WEKA software tool. To get the semi supervised algorithms required for this project, the collection- classification package was installed within the weka platform.  $2$  is a package for algorithms around semi-supervised learning and collective classification. When this package is run a collective folder is added containing all the Semi Supervised learning algorithms needed. As stated in the classification section of the design specification the three algorithms used for classification were YATSI(RF), Collective IBK and Collective Wrapper(RF). All three methods are semi supervised approaches to machine learning. All the datasets were added to Weka and used within each algorithm to calculate the accuracy and all the overall dataset, time was analysed.

| $==$ Summary $==$                                             |        |  |                                                                          |  |               |  |  |  |  |  |
|---------------------------------------------------------------|--------|--|--------------------------------------------------------------------------|--|---------------|--|--|--|--|--|
|                                                               |        |  |                                                                          |  |               |  |  |  |  |  |
| Correctly Classified Instances 51                             |        |  |                                                                          |  |               |  |  |  |  |  |
| Incorrectly Classified Instances 9                            |        |  |                                                                          |  | 그 이 어디 먹고 있다. |  |  |  |  |  |
| Kappa statistic                                               | 0.8085 |  |                                                                          |  |               |  |  |  |  |  |
| Mean absolute error                                           |        |  | 0.141                                                                    |  |               |  |  |  |  |  |
| Root mean squared error                                       |        |  | 0.2578                                                                   |  |               |  |  |  |  |  |
| Relative absolute error and the 28.2044 %                     |        |  |                                                                          |  |               |  |  |  |  |  |
| Root relative squared error 51.5617 %                         |        |  |                                                                          |  |               |  |  |  |  |  |
| Total Number of Instances 100                                 |        |  |                                                                          |  |               |  |  |  |  |  |
|                                                               |        |  |                                                                          |  |               |  |  |  |  |  |
| === Detailed Accuracy By Class ===                            |        |  |                                                                          |  |               |  |  |  |  |  |
|                                                               |        |  |                                                                          |  |               |  |  |  |  |  |
|                                                               |        |  | TP Rate FP Rate Precision Recall F-Measure MCC 6 ROC Area PRC Area Class |  |               |  |  |  |  |  |
|                                                               |        |  | $0.825$ $0.033$ $0.943$ $0.825$ $0.880$ $0.813$ $0.985$ $0.976$ 1        |  |               |  |  |  |  |  |
|                                                               |        |  | $0.967$ $0.175$ $0.892$ $0.967$ $0.928$ $0.813$ $0.985$ $0.991$ 2        |  |               |  |  |  |  |  |
| Weighted Avg. 0.910 0.118 0.913 0.910 0.909 0.813 0.985 0.985 |        |  |                                                                          |  |               |  |  |  |  |  |
|                                                               |        |  |                                                                          |  |               |  |  |  |  |  |
| $==$ Confusion Matrix $==$                                    |        |  |                                                                          |  |               |  |  |  |  |  |
|                                                               |        |  |                                                                          |  |               |  |  |  |  |  |
| a b <-- classified as                                         |        |  |                                                                          |  |               |  |  |  |  |  |
| $33 \quad 7 \quad   \quad a = 1$                              |        |  |                                                                          |  |               |  |  |  |  |  |
| $258$   $b = 2$                                               |        |  |                                                                          |  |               |  |  |  |  |  |
|                                                               |        |  |                                                                          |  |               |  |  |  |  |  |

*Figure 6. Results of Semi MIM feature selection - Charger/Benign1 dataset was used with the YATSI RF Classification*

Figure 6 shows an example of the results obtained when Semi MIM feature selection - Charger/Benign1 dataset was used with the YATSI RF Classification. The Correctly classified instance percentage allowed me to get the accuracy for each algorithm.

## **2.6 Evaluation**

In this section the accuracy of the classification models were evaluated for each Feature selection method as well as the time for the overall dataset. For the subsets as they were balanced, the results were calculated using k-fold cross-validation. As the overall dataset is unbalanced a percentage split was used that can be generated using the Weka platform from the dataset provided.

The Accuracy of results were added to excel and graphed for further analysis and comparison. Accuracy can be defined as the number of times the model correctly classified all benign traffic and all Ransomware traffic. Also, speed was evaluated for the overall dataset. Again this was added to excel and graphed.

<sup>2</sup> <https://github.com/fracpete/collective-classification-weka-package>

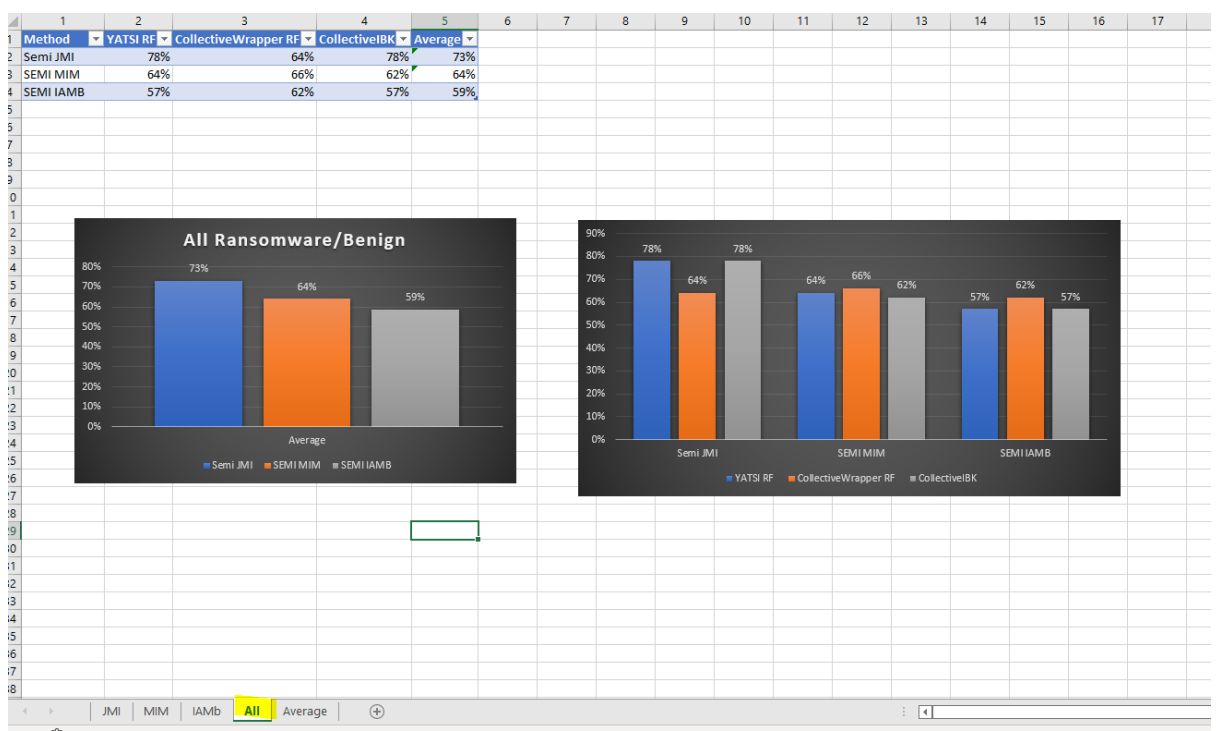

*Figure 7. Accuracy of Overall dataset evaluated using Excel*

Figure 7 shows an example of how accuracy was evaluated for the overall dataset. Each Semi supervised feature selection method was compared to how well they performed with the three different classification models

## **3 References**

Lashkari, A.H. *et al.* (2018) 'Toward Developing a Systematic Approach to Generate Benchmark Android Malware Datasets and Classification', in *2018 International Carnahan Conference on Security Technology (ICCST)*. Montreal, QC: IEEE, pp. 1–7. Available at: https://doi.org/10.1109/CCST.2018.8585560.

Sechidis, K. and Brown, G. (2018) 'Simple strategies for semi-supervised feature selection', *Machine Learning*, 107(2), pp. 357–395. Available at: https://doi.org/10.1007/s10994-017-5648-2.